<span id="page-0-3"></span>**mvtest correlations —** Multivariate tests of correlations

[References](#page-5-0) [Also see](#page-5-1)

[Description](#page-0-0) **[Quick start](#page-0-1)** Quick start [Menu](#page-0-2) [Syntax](#page-1-0) [Options for multiple-sample tests](#page-1-1) [Options for one-sample tests](#page-1-2) [Remarks and examples](#page-2-0) [Stored results](#page-3-0) [Methods and formulas](#page-3-1)

# <span id="page-0-0"></span>**Description**

mvtest correlations performs one-sample and multiple-sample tests on correlations. These tests assume multivariate normality.

<span id="page-0-1"></span>See [MV] **[mvtest](https://www.stata.com/manuals/mvmvtest.pdf#mvmvtest)** for more multivariate tests.

# **Quick start**

Lawley's test that the correlations of variables v1, v2, v3, and v4 are equal mvtest correlations v1 v2 v3 v4

Jennrich's test that the correlation matrix equals hypothesized matrix mymat mvtest correlations v1 v2 v3 v4, equals(mymat)

<span id="page-0-2"></span>Jennrich's test for equal correlations with samples defined by catvar mvtest correlations v1 v2 v3 v4 v5, by(catvar)

# **Menu**

Statistics  $>$  Multivariate analysis  $>$  MANOVA, multivariate regression, and related  $>$  Multivariate test of means, covariances, and normality

# <span id="page-1-0"></span>**Syntax**

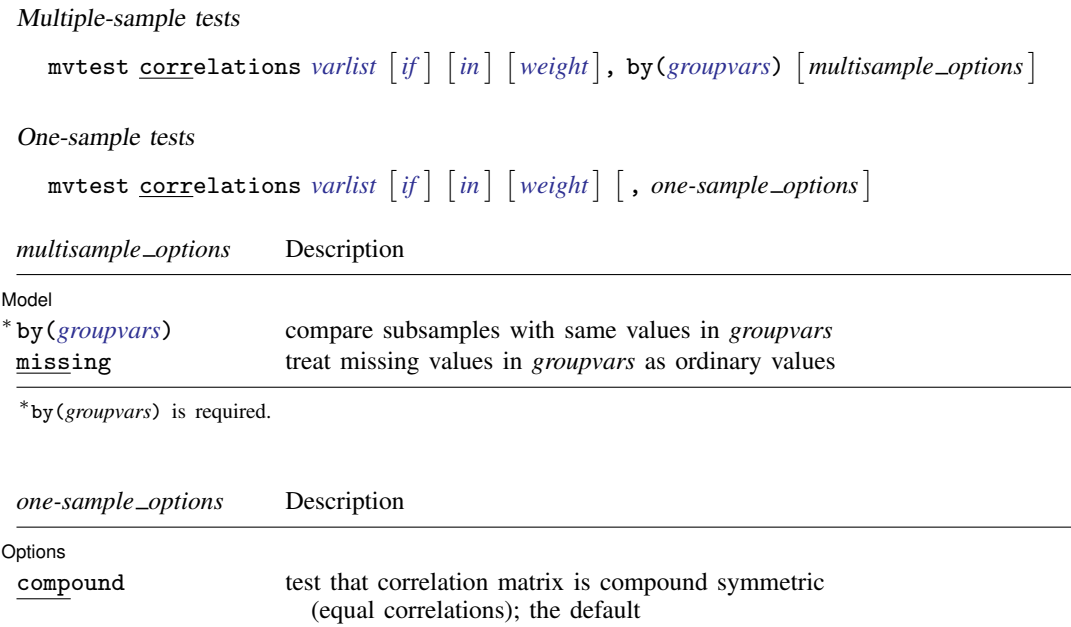

<span id="page-1-3"></span>bootstrap, by, jackknife, rolling, and statsby are allowed; see [U[\] 11.1.10 Prefix commands](https://www.stata.com/manuals/u11.pdf#u11.1.10Prefixcommands). Weights are not allowed with the bootstrap prefix; see [R] [bootstrap](https://www.stata.com/manuals/rbootstrap.pdf#rbootstrap). aweights are not allowed with the [jackknife](https://www.stata.com/manuals/rjackknife.pdf#rjackknife) prefix; see [R] jackknife. aweights and fweights are allowed; see [U[\] 11.1.6 weight](https://www.stata.com/manuals/u11.pdf#u11.1.6weight).

equals(*C*) test that correlation matrix equals matrix *C*

# <span id="page-1-1"></span>**Options for multiple-sample tests**

Model Model **Note** that the contract of the contract of the contract of the contract of the contract of the contract of the contract of the contract of the contract of the contract of the contract of the contract of the contract

 $\overline{a}$ 

 $\overline{a}$ 

by(*[groupvars](https://www.stata.com/manuals/u11.pdf#u11.4varnameandvarlists)*) is required with the multiple-sample version of the test. Observations with the same values in *groupvars* form each sample. Observations with missing values in *groupvars* are ignored, unless the missing option is specified. A Wald test due to [Jennrich](#page-5-2) ([1970\)](#page-5-2) is displayed.

<span id="page-1-2"></span>missing specifies that missing values in *groupvars* are treated like ordinary values.

# **Options for one-sample tests**

[Options] Options **Designations** 

compound, the default, tests the hypothesis that the correlation matrix of the variables is compound symmetric, that is, that the correlations of all variables in *varlist* are the same. Lawley's ([1963\)](#page-5-3)  $\chi^2$  test is displayed.

equals( $C$ ) tests the hypothesis that the correlation matrix of *varlist* is  $C$ . The matrix  $C$  should be  $k \times k$ , symmetric, and positive definite. *C* is converted to a correlation matrix if needed. The row and column names of *C* are immaterial. A Wald test due to [Jennrich](#page-5-2) ([1970\)](#page-5-2) is displayed.

# <span id="page-2-0"></span>**Remarks and examples stature and examples stature and examples stature and examples**

Remarks are presented under the following headings:

[One-sample tests for correlation matrices](#page-2-1) [A multiple-sample test for correlation matrices](#page-3-2)

### <span id="page-2-1"></span>**One-sample tests for correlation matrices**

Both one-sample and multiple-sample tests of correlation matrices are provided with the mvtest correlations command. The one-sample tests include Lawley's ([1963\)](#page-5-3) test that the correlation matrix is compound symmetric (that is, all correlations are equal), and the Wald test proposed by [Jennrich](#page-5-2) [\(1970](#page-5-2)) that the correlation matrix equals a given correlation matrix.

#### Example 1

The gasoline-powered milk-truck dataset introduced in [example 1](https://www.stata.com/manuals/mvmvtestmeans.pdf#mvmvtestmeansRemarksandexamplesex_mvtmeans_milktruck) of [MV] [mvtest means](https://www.stata.com/manuals/mvmvtestmeans.pdf#mvmvtestmeans) has price per mile for fuel, repair, and capital. We test if the correlations between these three variables are equal (that is, the correlation matrix is compound symmetric) using the compound option of mvtest correlations.

. use https://www.stata-press.com/data/r18/milktruck (Milk transportation costs for 25 gasoline trucks (Johnson and Wichern 2007)) . mvtest correlations fuel repair capital, compound Test that correlation matrix is compound symmetric (all correlations equal) Lawley  $chi2(2) = 7.75$  $Prob > chi2 = 0.0208$ 

We reject the null hypothesis and conclude that there are probably differences in the correlations of the three cost variables.

◁

#### Example 2

Using the equals() option of mvtest correlations, we test the hypothesis that fuel and repair costs have a correlation of 0.75, while the correlation between capital and these two variables is zero.

```
. matrix C = (1, 0.75, 0 \setminus 0.75, 1, 0 \setminus 0, 0, 1). matrix list C
symmetric C[3,3]
     c1 c2 c3
\frac{r1}{r2}.75 1
r3 0 0 1
. mvtest correlations fuel repair capital, equals(C)
Test that correlation matrix equals specified pattern C
      Jennrich chi2(3) = 4.55Prob > chi2 = 0.2077
```
We fail to reject this null hypothesis.

#### <span id="page-3-2"></span>**A multiple-sample test for correlation matrices**

A multiple-sample test of equality of correlation matrices is provided by the mvtest correlations command with the by() option defining the multiple samples (groups).

#### Example 3

Psychological test score data are introduced in [example 2](https://www.stata.com/manuals/mvmvtestcovariances.pdf#mvmvtestcovariancesRemarksandexamplesex_mvtcov2) of [MV] [mvtest covariances](https://www.stata.com/manuals/mvmvtestcovariances.pdf#mvmvtestcovariances). We test whether the correlation matrices for the four test scores are the same for males and females.

◁

```
. use https://www.stata-press.com/data/r18/genderpsych
(Four psychological test scores, Rencher and Christensen (2012))
. mvtest correlations y1 y2 y3 y4, by(gender)
Test of equality of correlation matrices across samples
      Jennrich \text{chi2}(6) = 5.01Prob > chi2 = 0.5422
```
<span id="page-3-0"></span>We fail to reject the null hypothesis of equal correlation matrices for males and females.

# **Stored results**

mvtest correlations stores the following in  $r()$ :

```
Scalars
    r(chi2)<br>r(df)
                         2
statistic
     r(df) degrees of freedom for \chi^2 test
     \mathbf{r}(\text{p\_chi2}) p-value for \chi^2 test
Macros
     r(chi2type) type of model \chi^2 test
```
# <span id="page-3-1"></span>**Methods and formulas**

Methods and formulas are presented under the following headings:

[One-sample tests for correlation matrices](#page-3-3) [A multiple-sample test for correlation matrices](#page-4-0)

#### <span id="page-3-3"></span>**One-sample tests for correlation matrices**

Let the sample consist of  $N$  i.i.d. observations from a k-variate multivariate normal distribution MVN<sub>k</sub>( $\mu$ ,  $\Sigma$ ), with sample correlation matrix **R**.

To test that a correlation matrix equals a given matrix,  $R_0$ , mytest correlations computes a Wald test proposed by [Jennrich](#page-5-2) ([1970](#page-5-2)):

$$
\chi^2_{\rm ocf} = \frac{1}{2} \text{trace}(\mathbf{Z}\mathbf{Z}) - \text{diagonal}(\mathbf{Z})' (\mathbf{I} + \mathbf{R}_0 \bullet \mathbf{R}_0^{-1})^{-1} \text{diagonal}(\mathbf{Z})
$$

where  $Z =$  $\sqrt{N}R_0^{-1}$  (**R** – **R**<sub>0</sub>) and • denotes the Hadamard product.  $\chi^2_{\text{ocf}}$  is asymptotically  $\chi^2$ distributed with  $k(k-1)/2$  degrees of freedom.

To test that the correlation matrix is compound symmetric, that is, to test that all correlations are equal, the likelihood-ratio test is somewhat cumbersome. [Lawley](#page-5-3) ([1963\)](#page-5-3) offers an asymptotically equivalent test that is computationally simple [\(Johnson and Wichern](#page-5-4) [2007](#page-5-4), 457–458):

$$
\chi_{\text{occ}}^2 = \frac{N-1}{(1-\overline{R})^2} \left\{ \sum_{i=2}^k \sum_{j=1}^{i-1} (R_{ij} - \overline{R})^2 - u \sum_{h=1}^k (\overline{R}_h - \overline{R})^2 \right\}
$$

where

$$
\overline{R} = \frac{2}{k(k-1)} \sum_{i=2}^{k} \sum_{j=1}^{i-1} R_{ij}
$$

$$
\overline{R}_h = \frac{1}{k-1} \sum_{i=1; i \neq h}^k R_{ih}
$$

$$
u = \frac{(k-1)^2 \left\{ 1 - (1 - \overline{R})^2 \right\}}{k - (k-2)(1 - \overline{R})^2}
$$

and  $R_{ij}$  denotes element  $(i, j)$  of the  $k \times k$  correlation matrix **R**.  $\chi^2_{\text{occ}}$  is asymptotically  $\chi^2$  distributed with  $(k-2)(k+1)/2$  degrees of freedom. [Aitkin, Nelson, and Reinfurt](#page-5-5) [\(1968\)](#page-5-5) study the quality of this  $\chi^2$  approximation for k up to six and various correlations, and conclude that the approximation is adequate for  $N$  as small as 25.

#### <span id="page-4-0"></span>**A multiple-sample test for correlation matrices**

Let there be  $m \geq 2$  independent samples with the jth sample containing  $N_i$  i.i.d. observations from a k-variate multivariate normal distribution,  $MVN_k(\mu_j, \Sigma_j)$ , with sample correlation matrix  $\mathbf{R}_j$ ,  $j = 1, ..., m$ . Let  $N = \sum_{j=1}^{m} N_j$ .

To test for the equality of correlation matrices across  $m$  independent samples, mytest correlations computes a Wald test proposed by [Jennrich](#page-5-2) ([1970\)](#page-5-2):

$$
\chi_{\text{mc}}^2 = \sum_{j=1}^m \left\{ \frac{1}{2} \text{trace} \left( \mathbf{Z}_j^2 \right) - \text{diagonal} \left( \mathbf{Z}_j \right)' \left( \mathbf{I} + \overline{\mathbf{R}} \bullet \overline{\mathbf{R}}^{-1} \right)^{-1} \text{diagonal} \left( \mathbf{Z}_j \right) \right\}
$$

where  $\overline{\mathbf{R}} = 1/N \sum_{j=1}^{m} N_j \mathbf{R}_j$ ,  $\mathbf{Z}_j = \sqrt{N_j} \ \overline{\mathbf{R}}^{-1} \left( \mathbf{R}_j - \overline{\mathbf{R}} \right)$ , and  $\bullet$  denotes the Hadamard product.  $\chi^2_{\text{mc}}$  is asymptotically  $\chi^2$  distributed with  $(m-1)k(k-1)/2$  degrees of freedom.

### <span id="page-5-0"></span>**References**

- <span id="page-5-5"></span>Aitkin, M. A., W. C. Nelson, and K. H. Reinfurt. 1968. Tests for correlation matrices. Biometrika 55: 327–334. <https://doi.org/10.1093/biomet/55.2.327>.
- <span id="page-5-2"></span>Jennrich, R. I. 1970. An asymptotic  $\chi^2$  test for the equality of two correlation matrices. Journal of the American Statistical Association 65: 904–912. [https://doi.org/10.1080/01621459.1970.10481133.](https://doi.org/10.1080/01621459.1970.10481133)
- <span id="page-5-4"></span>Johnson, R. A., and D. W. Wichern. 2007. Applied Multivariate Statistical Analysis. 6th ed. Englewood Cliffs, NJ: Prentice Hall.
- <span id="page-5-3"></span>Lawley, D. N. 1963. On testing a set of correlation coefficients for equality. Annals of Mathematical Statistics 34: 149–151. [https://doi.org/10.1214/aoms/1177704249.](https://doi.org/10.1214/aoms/1177704249)

<span id="page-5-1"></span>Rencher, A. C., and W. F. Christensen. 2012. Methods of Multivariate Analysis. 3rd ed. Hoboken, NJ: Wiley.

### **Also see**

- [MV] [canon](https://www.stata.com/manuals/mvcanon.pdf#mvcanon) Canonical correlations
- [R] [correlate](https://www.stata.com/manuals/rcorrelate.pdf#rcorrelate) Correlations of variables

Stata, Stata Press, and Mata are registered trademarks of StataCorp LLC. Stata and Stata Press are registered trademarks with the World Intellectual Property Organization of the United Nations. StataNow and NetCourseNow are trademarks of StataCorp LLC. Other brand and product names are registered trademarks or trademarks of their respective companies. Copyright (c) 1985–2023 StataCorp LLC, College Station, TX, USA. All rights reserved.

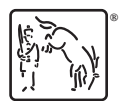

For suggested citations, see the FAQ on [citing Stata documentation](https://www.stata.com/support/faqs/resources/citing-software-documentation-faqs/).